# Cheatography

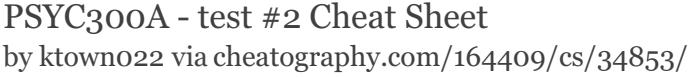

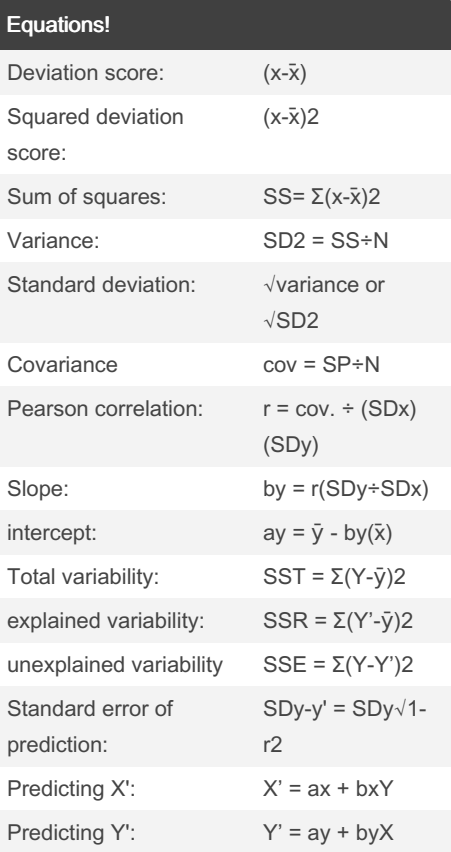

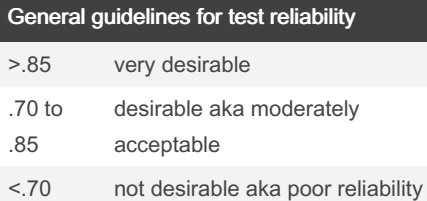

## describe relationship between two variables?

#### 1.) Direction of the relationship:

Positive (+) or negative (-)

Positive correlation = As the values of x increase or decrease, so do the values of y No relationship = no consistent relationship between variables

Negative correlation = As the values of  $x$ increases, the value of y decreases, and vice versa

2.) shape of the relationship

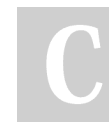

By ktown022 [cheatography.com/ktown022/](http://www.cheatography.com/ktown022/)

# describe relationship between two variables? (cont)

Linear relationship = straight line relati‐ onships

– All dots clustered around straight line Curvilinear relationship = consistent, predic‐ table relationship, but not linear

– As the values of x increase, the values of y increases but at some point the pattern reverses

#### 3.) Strength of the relationship

Subjective measure of relationship between two scores (e.g., weak, moderate, strong, no relationship)

how closely the data points cluster together The more spread out they are from a line of some sort, the weaker the correlation between variables

#### 4.) Magnitude of the relationship

Objective measure of relationship based on computed r value: ranges from -1 to 1

### biserial correlation

#### When to use it:

– when one of the variables is nominal (with only two groups) and the other variable is interval/ratio How to calculate: – use the same formula as pearson r

#### Curvilinear relationships:

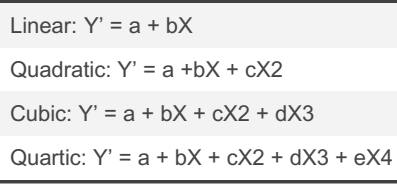

# Comparing SDy-y' and SDy

When R does not equal Zero, SDy-y' will be smaller than SDy When R=0 (no correlation/relationship),  $SDy-y' = SDy$ 

When R=+/- 1 (perfect correlation), SDy $y'=0$ 

Not published yet. Last updated 22nd October, 2022. Page 1 of 2.

#### How do we describe our data?

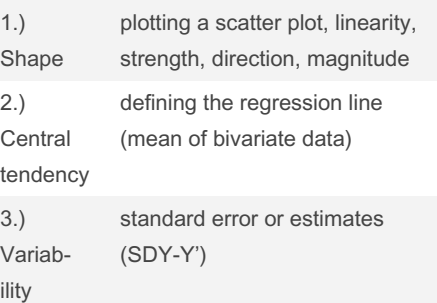

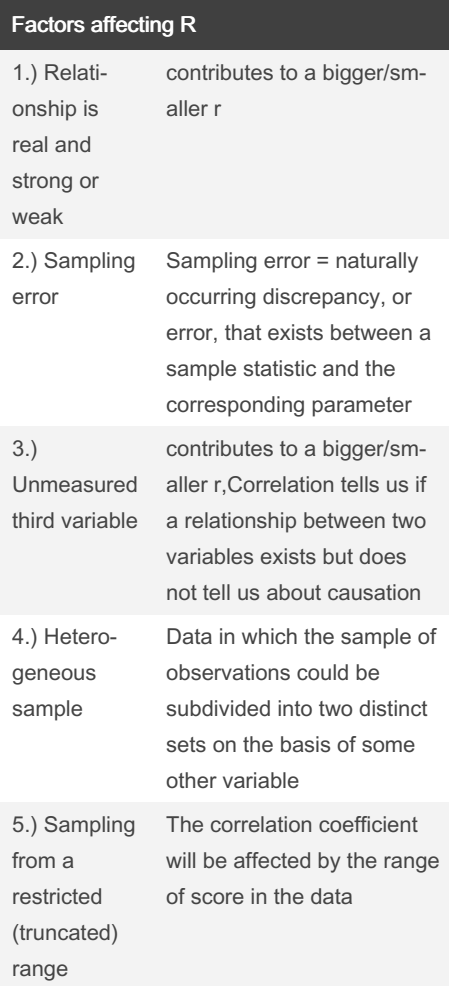

Sponsored by CrosswordCheats.com Learn to solve cryptic crosswords! <http://crosswordcheats.com>

# Cheatography

# PSYC300A - test #2 Cheat Sheet by [ktown022](http://www.cheatography.com/ktown022/) via [cheatography.com/164409/cs/34853/](http://www.cheatography.com/ktown022/cheat-sheets/psyc300a-test-2)

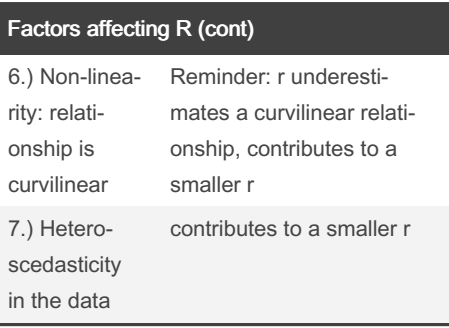

# PHI

#### When to use it:

– when both variables are nominal (with only two groups per variable, i.e., dichot‐ omous)

Calculating Phi:

– use the same formula as pearson r

#### How to calculate Pearson r:

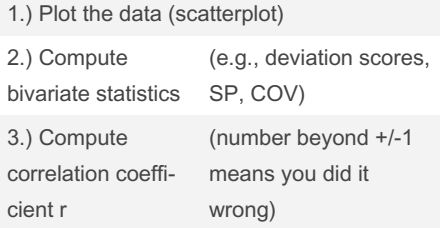

### Interpreting Pearson Correlation

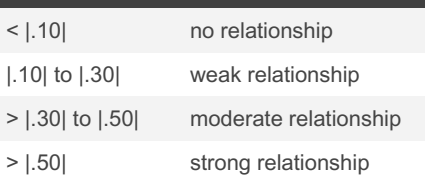

#### Reporting in APA format

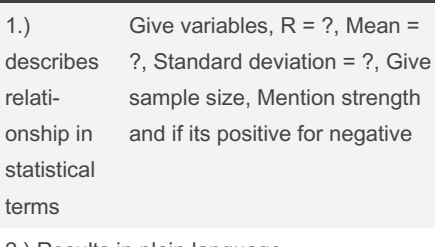

2.) Results in plain language

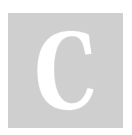

### By ktown022

[cheatography.com/ktown022/](http://www.cheatography.com/ktown022/)

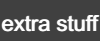

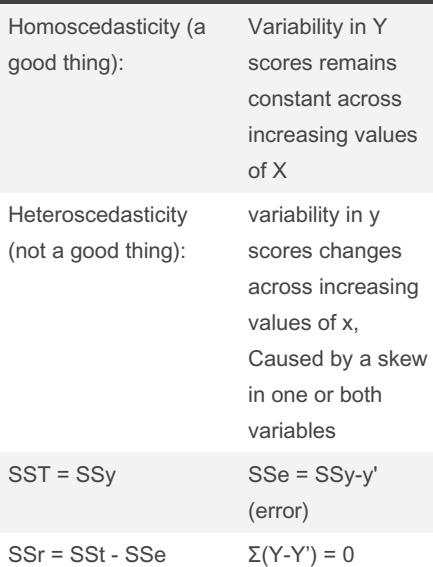

For Y': if r=0, by=0 (i.e., regression line is parallel to the x-axis), and ay= $\bar{y}$ 

For X': if r=0, bx=0 (i.e., regression line is parallel to the x-axis), and  $ax=\bar{x}$ 

As correlation (r) increases, the numerical value for b increases

–  $Y - \bar{y}$ 

– Y - Y'

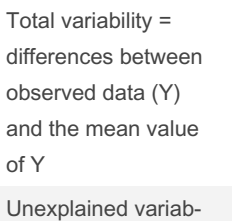

ility (i.e., residuals) = difference between the observed value for Y and the predicted value for Y(Y') Explained variability =  $-Y - \bar{y}$ the difference between total and unexplained variab‐ ility

Standardized test = interval

Not published yet. Last updated 22nd October, 2022. Page 2 of 2.

# Sponsored by CrosswordCheats.com Learn to solve cryptic crosswords! <http://crosswordcheats.com>

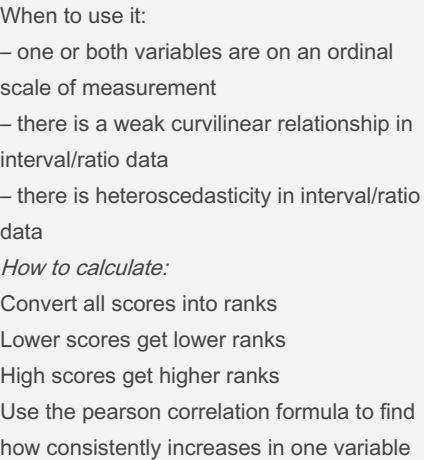

are associated with increases in another

Spearman rho

variable